# ame verte et bleue

Centre de ressources

Retours d'expériences

## **Expérimenter la Trame verte et bleue à l'échelle d'une exploitation agricole : le programme Agricobio Guînes**

# Identité du territoire

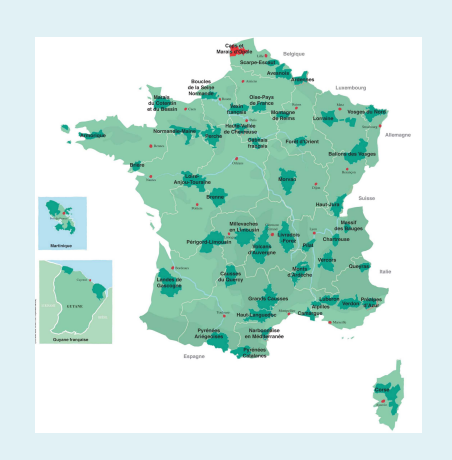

**Localisation :** Guînes (59) **Superficie** des parcelles concernées : 50 ha

#### **Spécificités paysagères et types de milieux** :

 Plaine de grande culture située entre une forêt et un marais

#### **Pressions identifiées :**

Peu d'éléments paysagers (haies, talus, bandes enherbées) dans les plaines de grandes cultures

# Pour aller plus loin...

**Site Internet** : www.parc-opale.fr

#### **Contacts**:

Mathieu BOUTIN Assistant d'études trame verte et bleue mboutin@parc-opale.fr

Pierre LEVISSE Chargé de mission patrimoine naturel plevisse@parc-opale.fr

*Structure porteuse de l'action :*  Parc naturel régional des Caps et Marais d'Opale avec un exploitant agricole

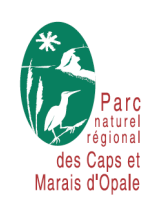

#### **Mots clés**

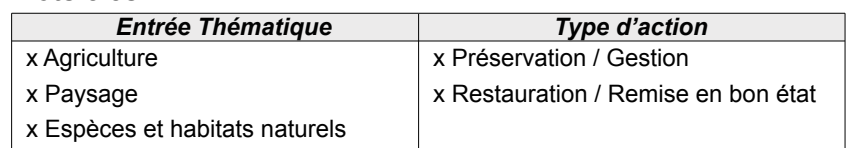

# Contexte et historique de l'action

#### **Historique de la démarche**

Depuis plus de 15 ans, le Parc naturel régional des Caps et Marais d'Opale anime différents programmes en faveur de la reconquête des paysages. Cette animation est de plus en plus orientée de manière à répondre également aux enjeux de trames écologiques.

Dans ce cadre, le Parc accompagne un agriculteur qui souhaitait implanter des bandes enherbées et des haies pour préserver le sol comme outil de production et créer des espaces propices à la biodiversité utile à la production agricole (auxiliaires en particulier).

Cette sollicitation de l'agriculteur a particulièrement intéressé le Parc puisque les parcelles concernées se situent sur un corridor écologique identifié par le Parc comme « à restaurer ».

Une proposition de programme de recherche a été élaborée et retenue dans le cadre d'un appel à projet lancé par la Région Nord – Pas de Calais et la Fondation pour la Recherche sur la biodiversité donnant naissance au projet « *AGRIculture et COrridor BIOlogique à Guînes* » (Agricobio Guînes).

# Présentation de l'action

#### **Site concerné**

L'expérimentation porte sur un îlot de 50 ha de cultures situé entre deux réservoirs de biodiversité, la forêt domaniale de Guînes et le marais de Guînes.

#### **Enjeux et objectifs**

L'objectif est une double évaluation, celle de la recolonisation écologique de l'espace agricole suite à la mise en place d'aménagements (haies et bandes enherbées) et celle de la fonctionnalité de cette biodiversité sur la protection des cultures vis-àvis des ravageurs.

Date de création de la fiche : Août 2013

Retours d'expériences

#### **Problématique de recherche**

Le programme de recherche vise à répondre à 4 questions principales :

- Comment s'opère la dynamique de recolonisation des espaces cultivés par les espèces sauvages suite à l'implantation des haies et des bandes enherbées?
- Quelles sont les impacts des pratiques agricoles et des aménagements sur les populations d'auxiliaires, de ravageurs et de manière plus générale sur la production agricole jusqu'aux résultats économiques?
- Quelles sont les mélanges d'espèces végétales (et l'entretien) les plus à même de remplir les différents rôles soulevés précédemment ?
- En quoi la mise en place des bandes enherbées et des haies, constitue un corridor biologique fonctionnel entre forêt et marais de Guînes ?

Les **paramètres étudiés** sont : les haies (naturelles ou plantées), les bandes enherbées (graminées ou diversifiées), les pratiques agricoles, les cultures, la localisation dans le paysage et le type de sol.

Les **variables observées** sont : les carabes et les limaces, les syrphes et les pucerons, la mésofaune du sol notamment les vers de terre, la flore, les mammifères, les oiseaux, les caractéristiques des sols, les maladies du blé et la partie économique des systèmes agricoles.

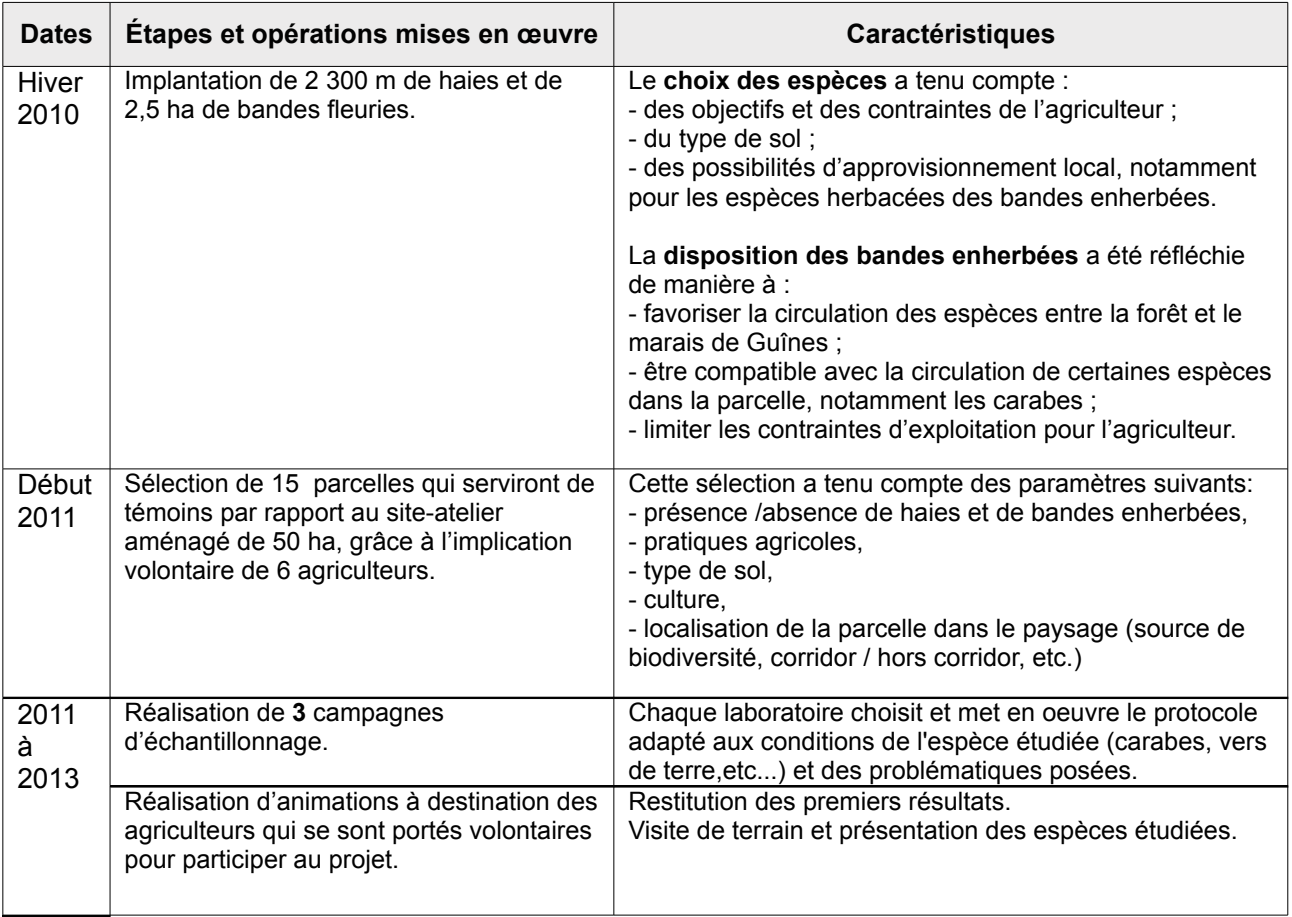

#### **Description détaillée**

Date de création de la fiche : Août 2013

Retours d'expériences

## **Partenaires du projet**

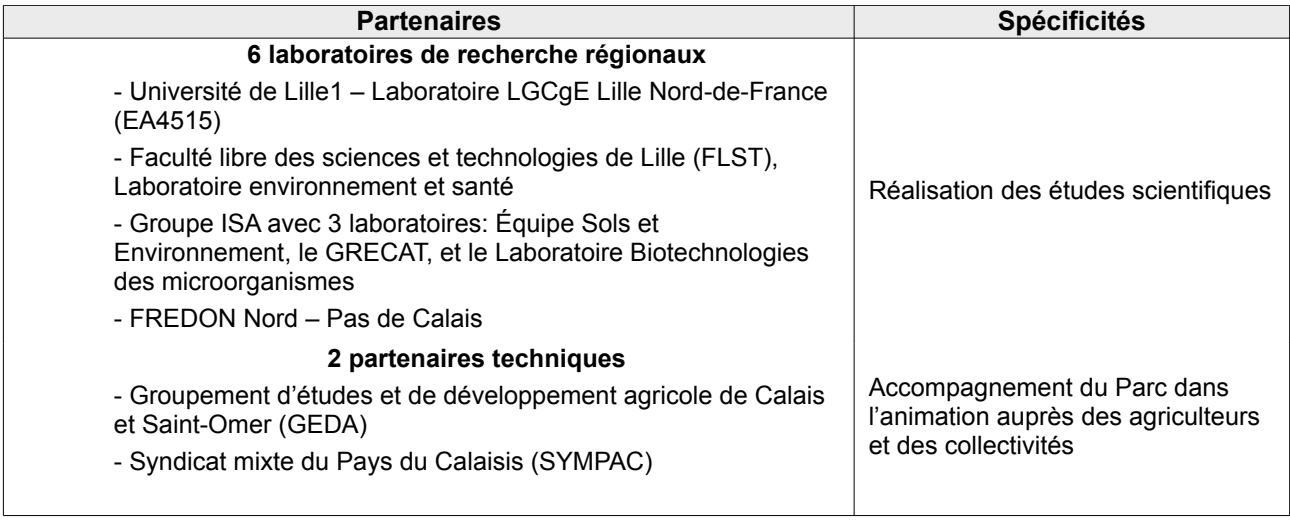

## **Évaluation et suivi du projet**

#### **Modalités de suivi**

2 à 3 réunions de coordination entre tous les partenaires par an. Rédaction d'un rapport de synthèse à mi-parcours. Publications scientifiques prévues en fin de première phase de financement.

#### **Coût de l'opération et financement**

- Aménagements (haies et bandes enherbées) : 8500 €, 75 % fonds européens, 25 % exploitant.
- Projet Agricobio Guînes : 211 000 € sur 3 ans, 70 % Conseil Régional Nord Pas-de-Calais et Fondation pour la Recherche sur la Biodiversité, 30 % autofinancements + 3,5 ETP des partenaires.

#### **Bilan**

L'intérêt porté par les partenaires régionaux (scientifiques et financiers) ainsi que les nombreuses sollicitations pour présenter le projet montre que les enjeux liant agriculture et biodiversité ont de réels besoins de recherche scientifique et que ce projet présente un caractère innovant et ambitieux.

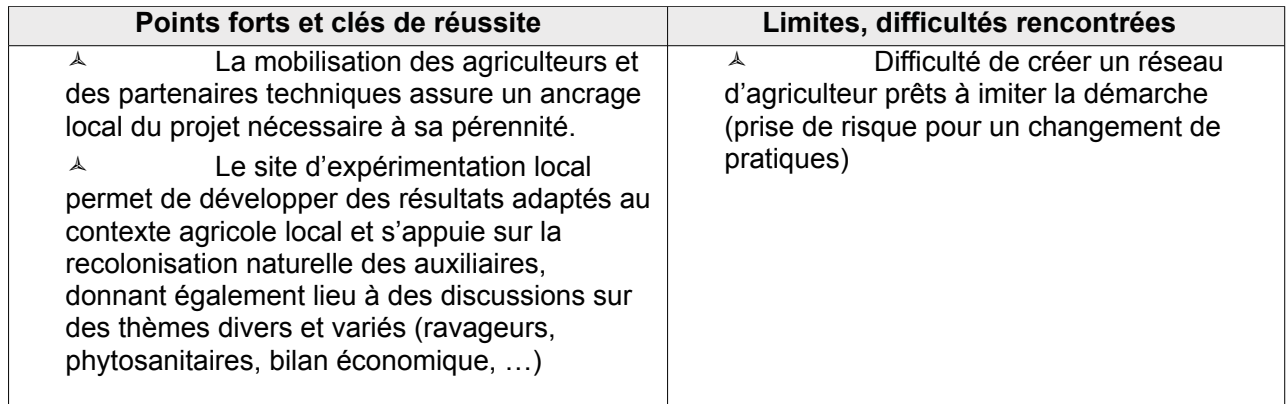

Date de création de la fiche : Août 2013

Retours d'expériences

#### **Perspectives**

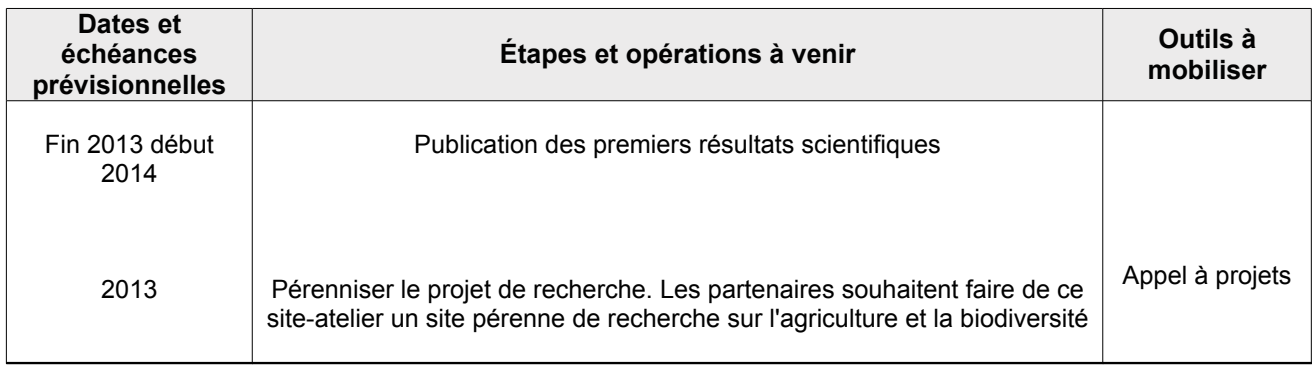

#### **Transposabilité de la démarche**

Les projets d'aménagements de plaines cultivées existent et se développent. Les clés d'entrée sont diverses : lutte contre l'érosion, objectif cynégétique, réglementation... L'accompagnement technique peut permettre d'optimiser les projets pour apporter des réponses à l'ensemble des enjeux, notamment sur la plus-value possible en terme de trames écologiques.

Les projets de recherche scientifique multidisciplinaire sur ces problématiques liant biodiversité et grandes cultures, à cette échelle et dans les conditions réelles d'exploitation, sont peu nombreux. Ce thème de recherche est sans doute appelé à se développer aux vues du contexte et des politiques agricoles. L'échange entre équipes scientifiques permettrait d'affiner les nombreuses problématiques qui se posent.

#### **Conseils pour la réalisation d'une action similaire**

Le développement d'aménagements tels que les haies ou les bandes enherbées est relativement répandu dans les territoires de projet. La force réside surtout dans la pérennité de l'animation et dans la possibilité d'obtenir des financements pour les investissements.

Le projet de recherche Agricobio Guînes a pu voir le jour et pourra se pérenniser grâce à la grande motivation de l'exploitant et des partenaires ainsi qu'au caractère innovant et moteur de la démarche.

#### *Fiche réalisée par la FPNRF et le PNR des Caps et Marais d'Opale*

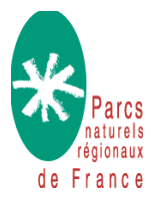

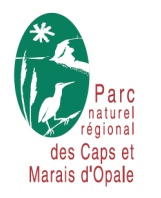

Date de création de la fiche : Août 2013 www.trameverteetbleue.fr

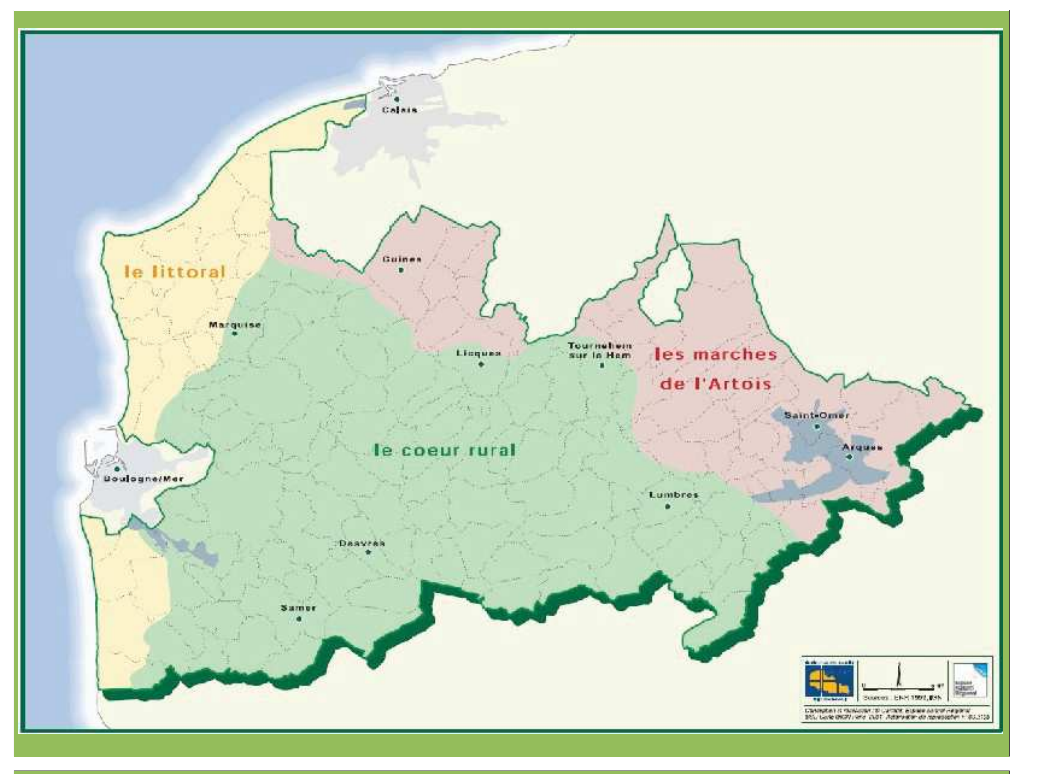

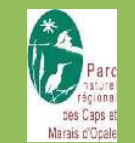

NEAL NORD PAS-DE-CALAIS werten dat eenvo

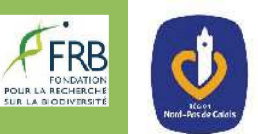

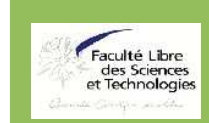

**AgriCoBio Guînes** « Agriculture et Corridor Biologique à Guînes »

Intégration des éléments de trame en grande culture

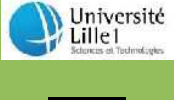

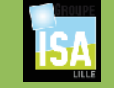

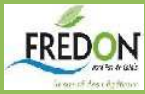

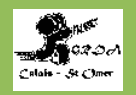

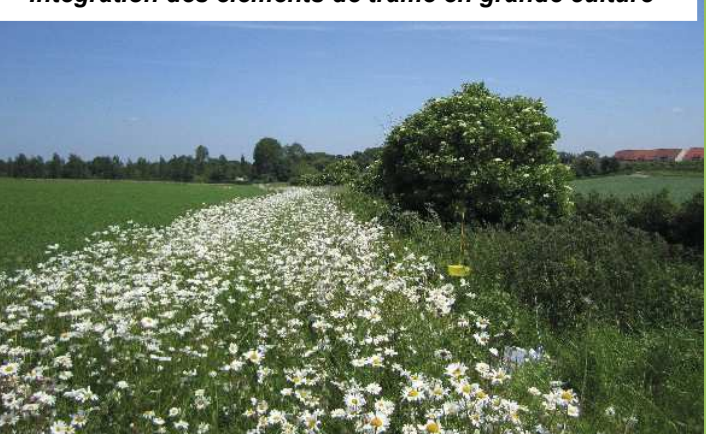

## Historique et motivations de l'agriculteur

- arrêt du labour en 1997
- implantation de haies dans le cadre d'un programme de lutte contre l'érosion en 2004
- arrêt de la betterave sucrière en 2007
- évolution progressive TCS vers semis direct sous couvert

#### Motivation : protéger le sol, développer les auxiliaires

- 2010 : implantation des haies et bandes fleuries
- 2012 à 2014 : développement de l'agroforesterie (32 ha) avec haies brise-vent et arbustes intercalaires pour du BRF :

#### 9 000 arbres et arbustes plantés depuis 2010

Financement : Programme de reconquête des paysages ruraux (PNR), Plan Forêt Région (Région Nord Pas de Calais)

#### Origine du projet : 2,5 ha semés en bandes fleuries et 3000 arbres plantés

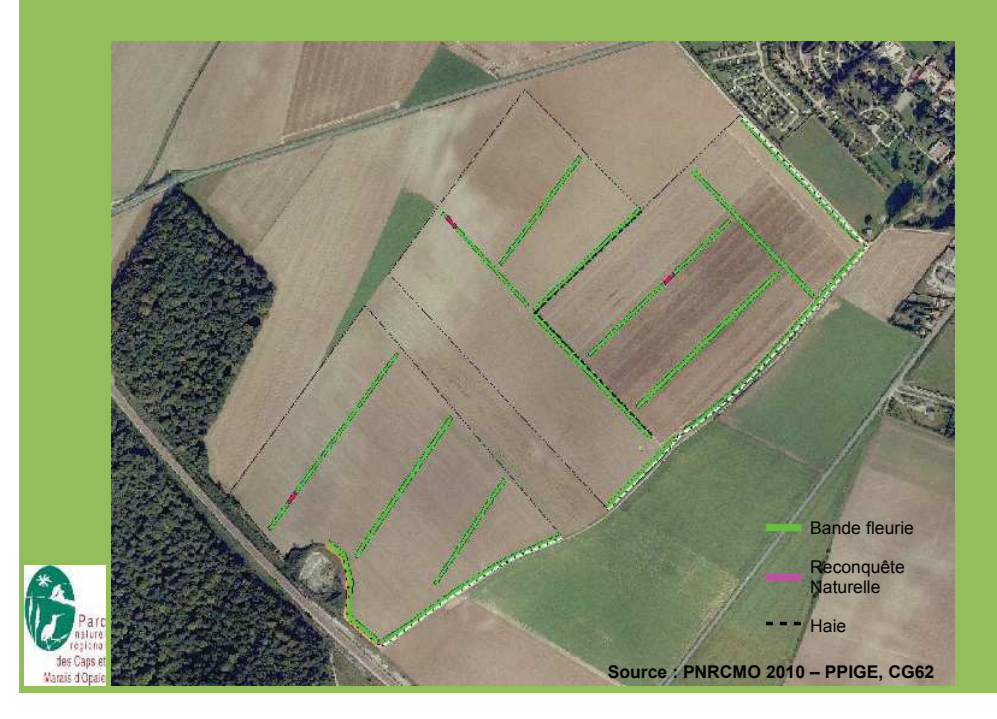

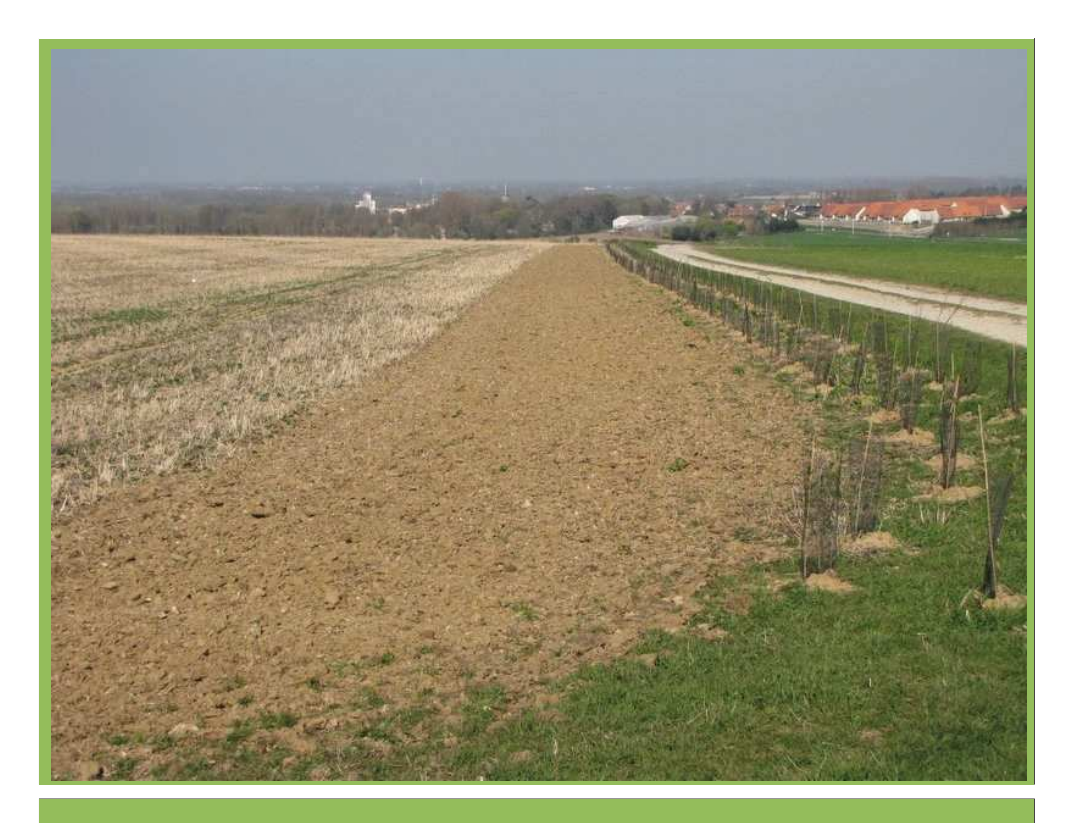

Aménagements réalisés entre 2004 et 2014

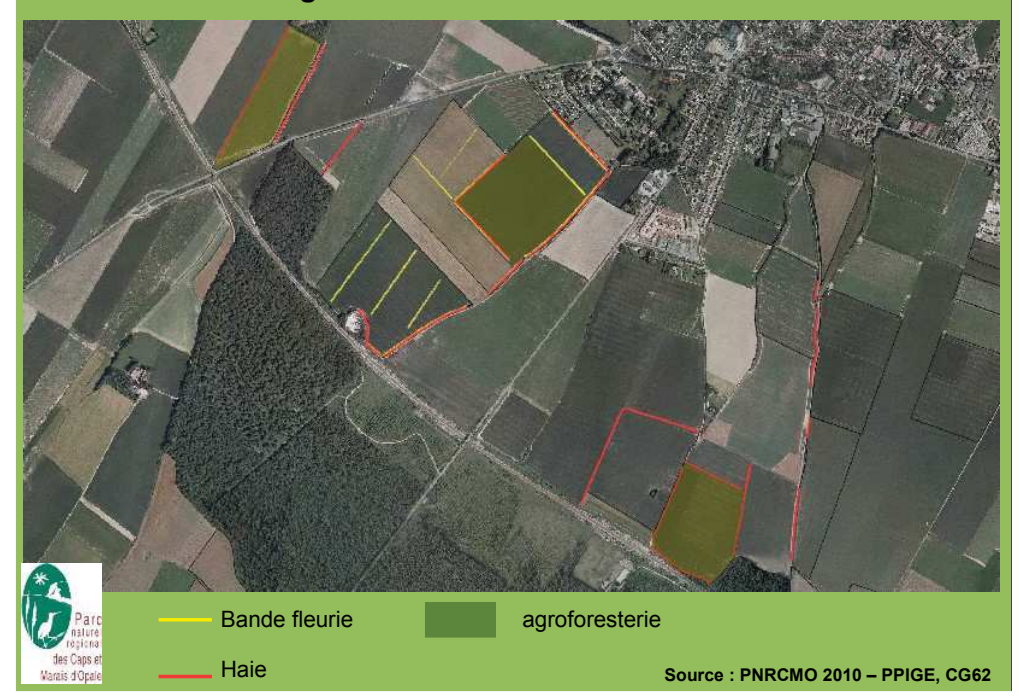

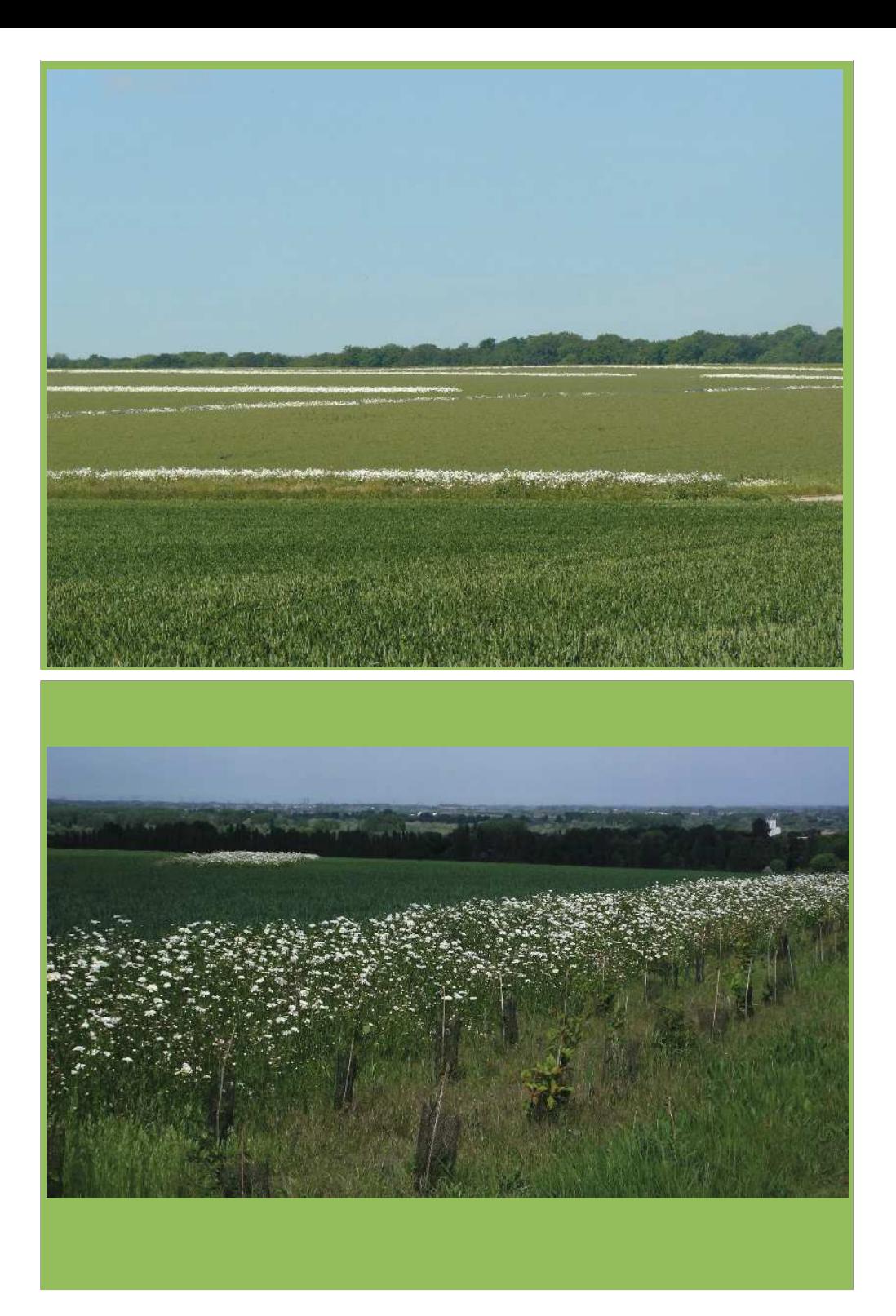

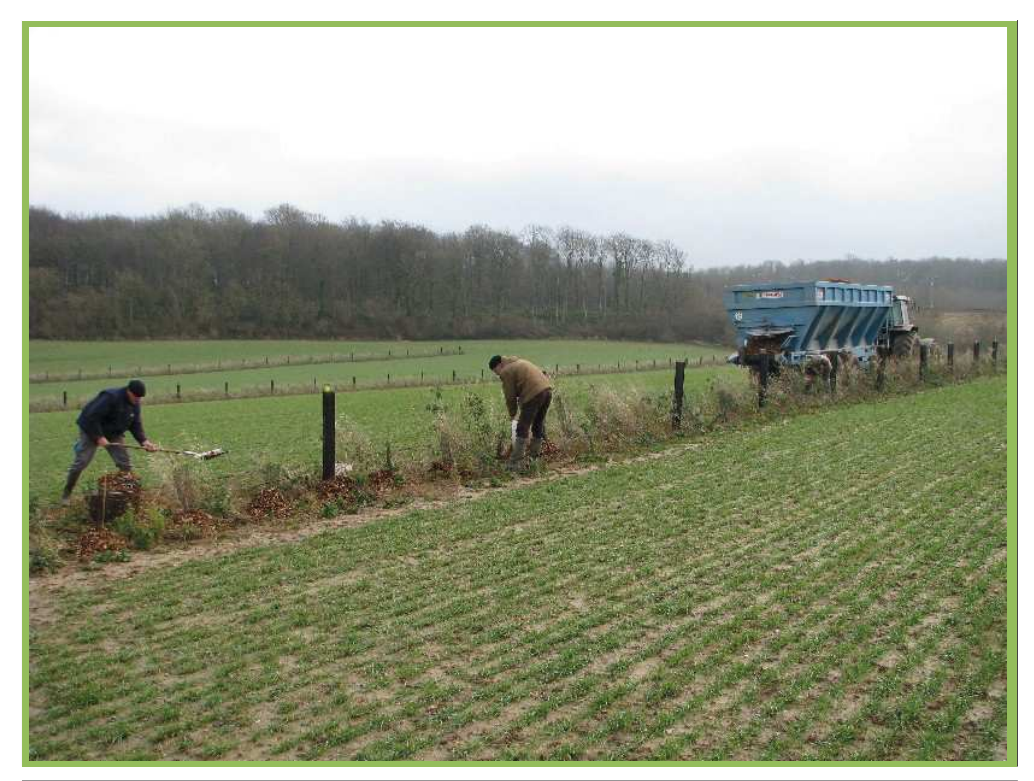

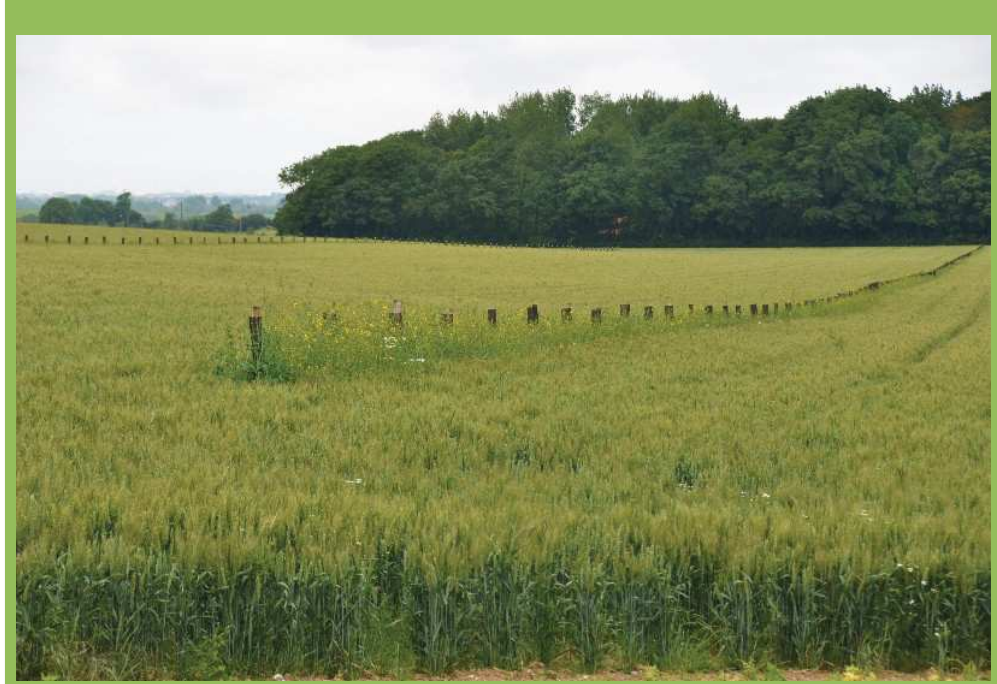

#### Les problématiques de recherche :

•Comment s'opère la dynamique de re-colonisation des espaces cultivés par les espèces sauvages suite à l'implantation des haies et des bandes enherbées?

•Quelles sont les impacts des pratiques agricoles et des aménagements sur les populations d'auxiliaires, de ravageurs et de manière plus générale sur la production agricole jusqu'aux résultats économiques?

.En quoi la mise en place des bandes enherbées et des haies, constitue un corridor biologique fonctionnel entre forêt et marais de Guînes ?

•Quelles sont les mélanges d'espèces végétales (et l'entretien) les plus à même de remplir les différents rôles soulevés précédemment ?

#### Projet porté par 5 partenaires :

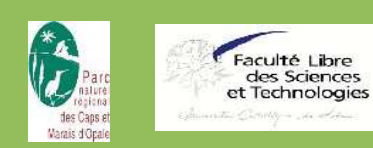

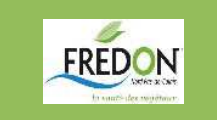

Université<br>Lille1

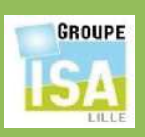

## Le contexte écologique

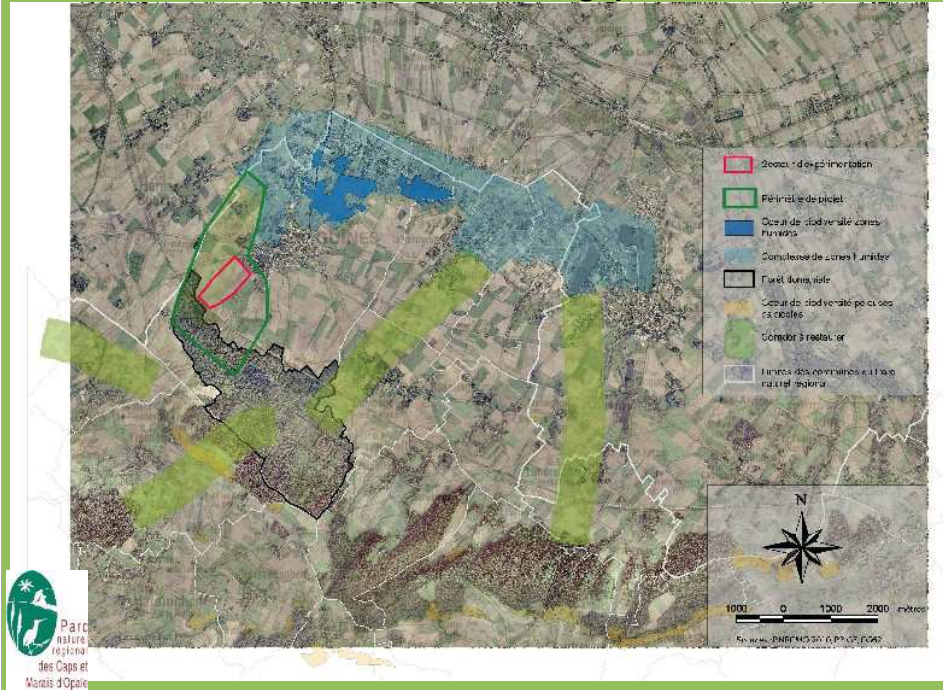

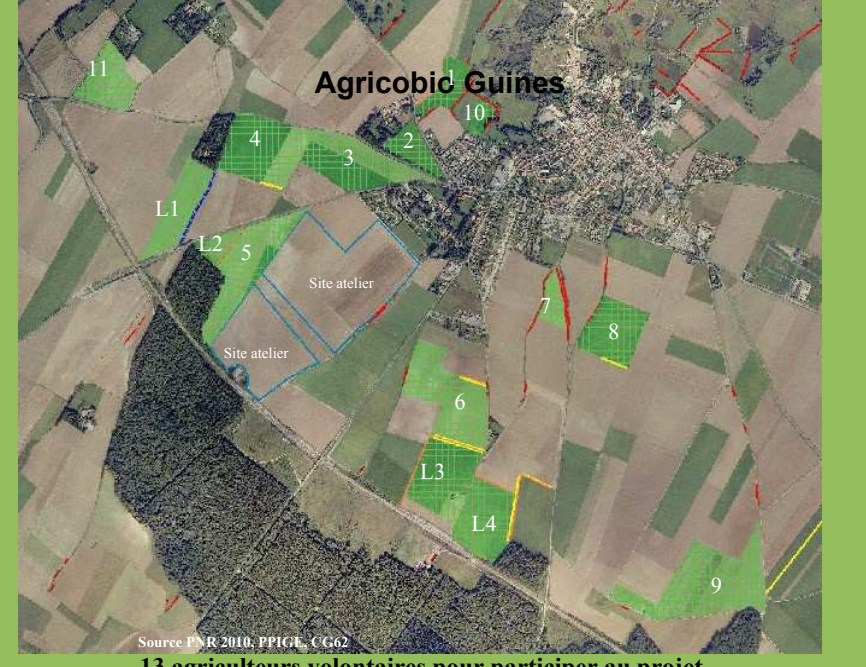

13 agriculteurs volontaires pour participer au projet.

Suivi en conditions réelles d'exploitation sur le site atelier et 15 parcelles témoins

#### Les paramètres étudiés

**≻type de sol** 

>haie : naturelle, plantée

>bande enherbée : graminée ou fleurie,

**>pratiques agricoles** 

- > labour, travail superficiel semis direct sous couvert
- > mélange de variétés en céréales
- ▷ bas volume
- **▶ cultures**

>localisation dans le paysage : axe de circulation des espèces

## Protocole adapté pour chaque variable observée

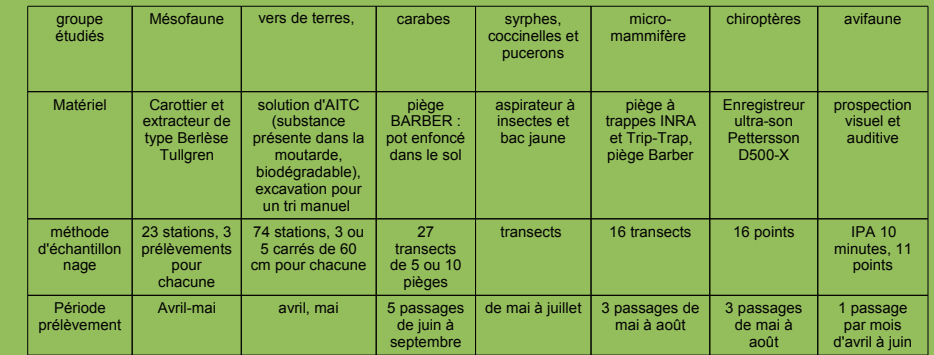

## Les variables observées :

- > Complexe ravageurs-auxiliaires carabes et limaces
	- > syrphes, coccinelles et pucerons,
- ▸ Vie du sol
	- » mésofaune du sol : vers de terre, collemboles
	- > caractéristiques physico-chimiques du sol
- > Suivi phytosanitaire du blé
- > Impacts économiques (pratiques et aménagements)
- > Suivi floristique des aménagements
- > Micro-mammifères, chiroptères et oiseaux

Un corridor biologique fonctionnel ?

> Espèce indicatrice : **Grand Rhinolophe**

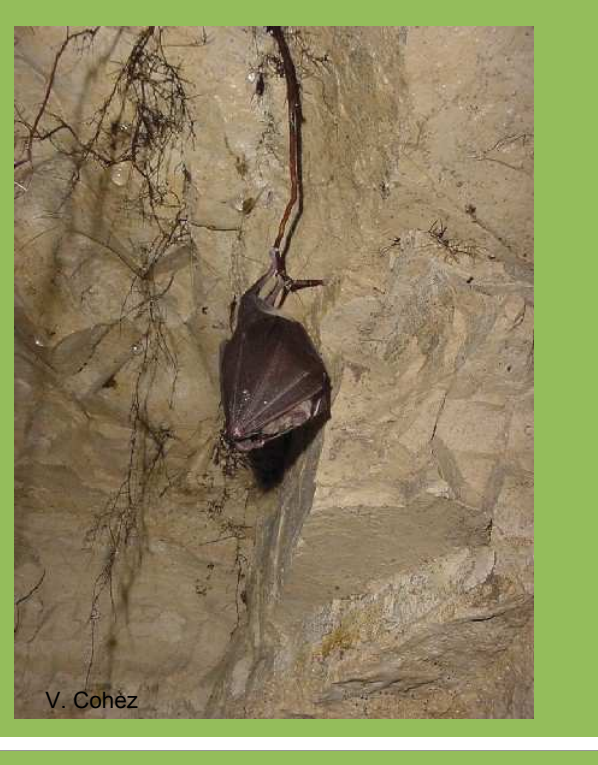

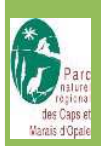

#### **Premières observations**

- Les bandes enherbées du site-atelier présentent des populations de mésofaune (40 taxons), de vers de terre (8 espèce), de carabes (49 espèces) et de syrphes (18 espèces) plus importantes que dans les parcelles.

- Les micro-mammifères (9 espèces) et les chiroptères (16 espèces) semblent utilisés plus facilement les éléments naturels plus anciens (talus, jachère-lisiére).

- Les observations sur les populations de carabes et de vers de terre semblent différées en fonction du type de culture et de la pratique ou non du labour.

- Les bandes fleuries et les haies servent aux populations d'oiseaux (62 espèces) : bergeronnette grise, fauvette grisette, hirondelle rustique...

#### Première phase Agricobio Guines: 2011 - 2014

Établir un état initial et affiner les problématiques

Lancer des dynamiques

#### Objectif à long terme :

Pérenniser les recherches sur le long terme (10 à 15 ans) et faire de cet espace un site-atelier de recherche sur la biodiversité et l'agriculture

1 nouveau paramètre : agroforesterie sur 3 parcelles

#### **Finalité:**

Développer ce type de démarche agro-écologique

## Un corridor biologique

Espèce indicatrice : Muscardin

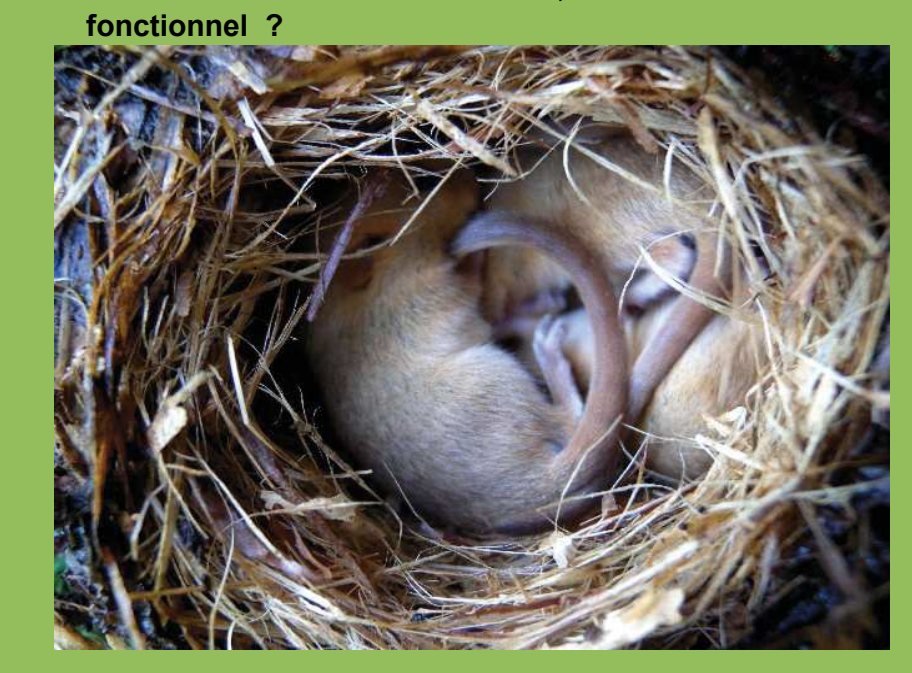

#### Implication de l'enseignement dans le projet

- stage et mémoire de fin d'études : 10 étudiants
- participation aux campagnes de prélèvement
- présentations diverses : Lycées Agricoles, Agro Paris Tech, colloques
- visites du site par les enseignants chercheurs

L'agro-écologie et l'enseignement :

- des besoins de recherches scientifiques
- la nécessité de former les étudiants

- Agricobio : un exemple de partenariat entre agriculteurs, acteurs du territoire et enseignants

des chantiers-écoles : plantation, comptage, etc...

#### Constats pour le développement de l'agro-écologie

•agriculteur pionnier

•groupe d'agriculteurs volontaires pour participer au projet de recherche

- · motivations diverses
- · pas encore prêts pour implanter des aménagements
- · besoin de données chiffrées

•réglementation agricole (BCAE) et mise en place des SET

• besoin d'animation à l'échelle locale mais aussi d'échanges entre expériences à l'échelle régionale et nationale

• création d'un groupe de 10 agriculteurs avec le Cedapas à l'échelle du Parc pour le développement de l'agro-écologie :

- · Autonomie fourragère
- · Sol : fertilité, semis sous couvert et agriculture biologique
- · Les auxiliaires de culture

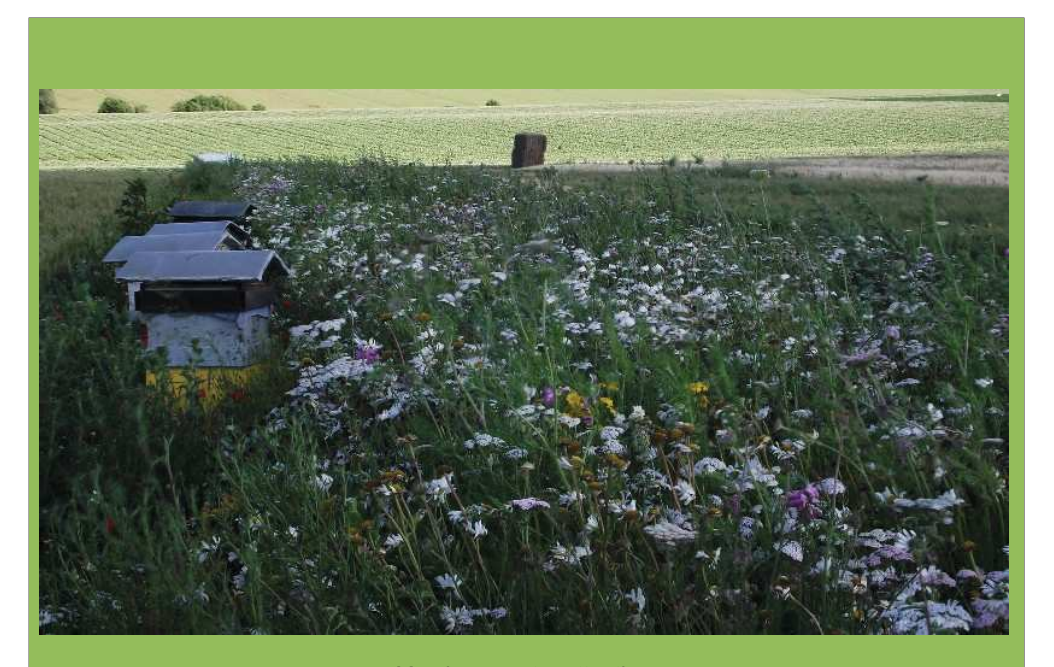

Merci pour votre attention